# **+ AUTODOC CLUB**

Kuidas vahetada **VOLVO XC70 Cross Country (295)** taga-stabilisaatori varras – õpetus

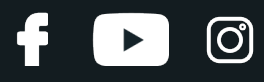

## **SARNANE VIDEOÕPETUS**

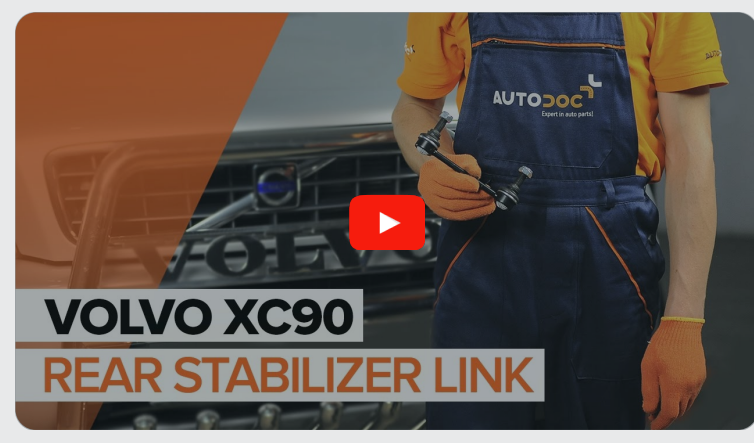

See video näitab sarnase varuosa asendamist teise sõiduki puhul

## **Oluline!**

Seda asendusprotseduuri saab kasutada:

VOLVO XC70 Cross Country (295) 2.4 T XC AWD, VOLVO XC70 Cross Country (295) 2.4 D5 XC AWD, VOLVO XC70 Cross Country (295) 2.5 T XC AWD, VOLVO XC70 Cross Country (295) 2.4 D5 AWD

Sammud võivad kergelt varieeruda olenevalt auto disainist.

See juhend koostati sarnase autovaruosa asendamismeetodi põhjal sõiduki puhul VOLVO XC90 I (275) 2.4 D5

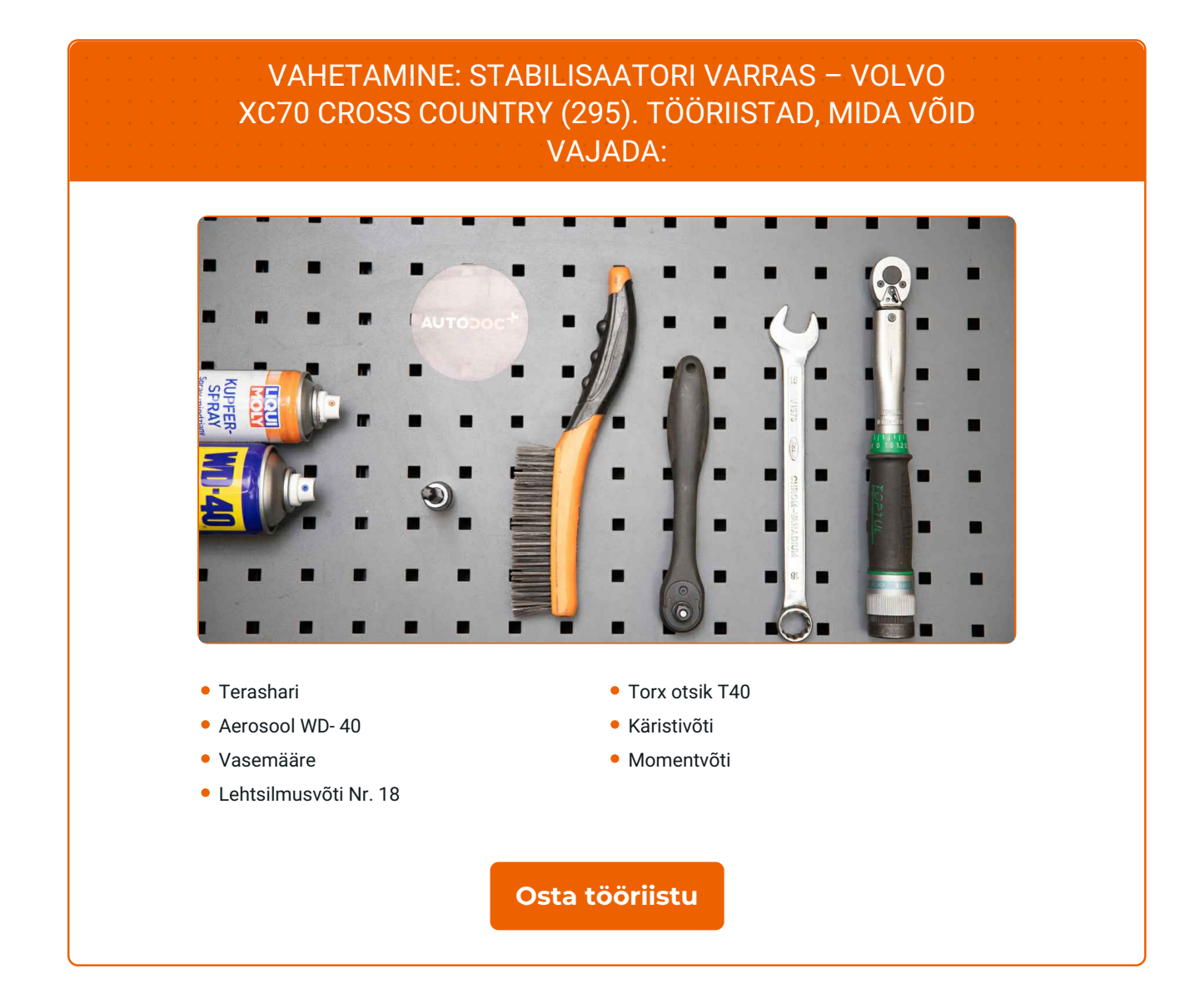

 $\odot$ 

 $\blacktriangleright$ 

f

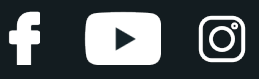

### AUTODOC soovitab:

- Asendage VOLVO XC70 Cross Country (295) stabilisaatoriühendused paaridena.
- Asendusprotseduur on sama telje mõlema stabilisaatoriühenduse puhul identne.
- Kogu töö tuleb teostada seisatud mootoriga.

## **VAHETAMINE: STABILISAATORI VARRAS – VOLVO XC70 CROSS COUNTRY (295). SOOVITUSLIK TEGEVUSKAVA:**

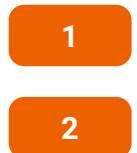

Tõstke autot kasutades tungrauda või asetage see kanalile.

Puhastage stabilisaatoriühenduse kinnitused. Kasutage terasharja. Kasutage WD-40 aerosooli.

**3**

Keerake lahti kinnitus, mis ühendab stabilisaatorilülid stabilisaatorvarbiga. Kasutage kombivõtit Nr. 18. Kasutage tähikvõtit T40. Kasutage käristivõtit.

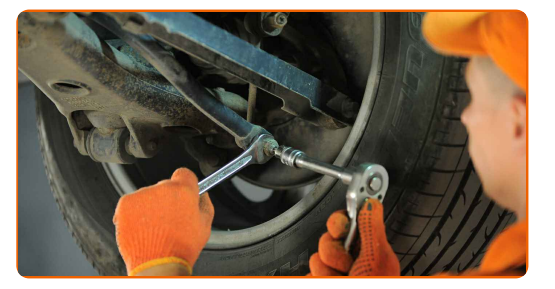

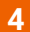

Keerake lahti kinnitus, mis ühendab stabilisaatorivarrast õõtshargiga. Kasutage kombivõtit Nr. 18. Kasutage tähikvõtit T40. Kasutage käristivõtit.

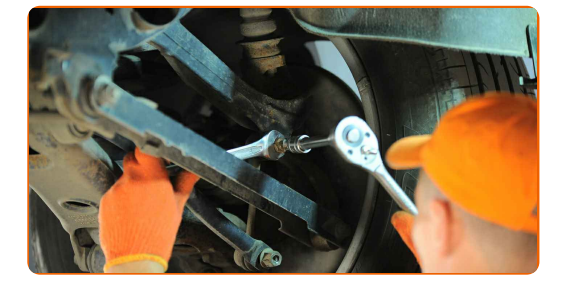

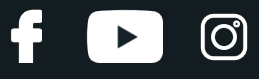

**5**

Eemaldage kinnitus polt.

**6**

Eemaldage stabilisaatorivarras.

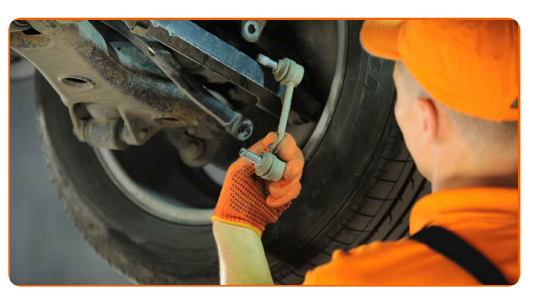

### Vahetamine: stabilisaatori varras – VOLVO XC70 Cross Country (295). AUTODOCi eksperdid soovitavad:

Kontrollige stabilisaatori pukse. Vajadusel asendage need.

**7**

Puhastage stabilisaatorivarrast paigalduspesad. Kasutage terasharja. Kasutage WD-40 aerosooli.

**8**

Paigaldage transversaalne stabilisaatori ühendus.

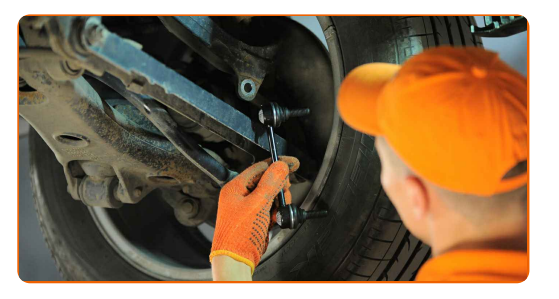

**9**

Pingutage kinnitust, mis ühendab stabilisaatorilüli stabilisaatorvarbiga. Kasutage kombivõtit Nr. 18. Kasutage tähikvõtit T40. Kasutage momentvõtit. Pingutage seda 50 Nm pöördemomendiga.

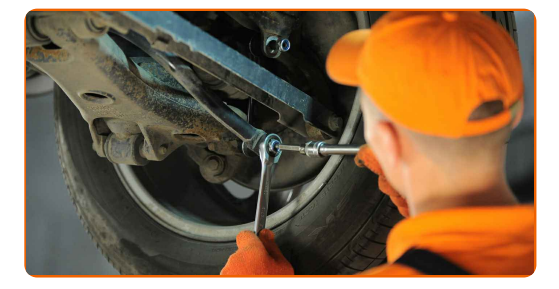

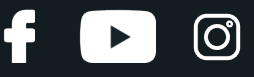

**10**

Paigaldage varda kinnitus stabilisaatorisse ja pingutage seda. Kasutage kombivõtit Nr. 18. Kasutage tähikvõtit T40. Kasutage momentvõtit. Pingutage seda 50 Nm pöördemomendiga.

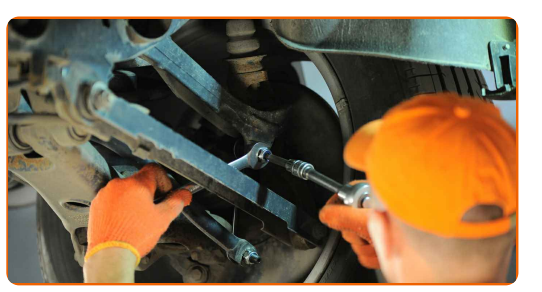

**11** Määrige kõiki stabilisaatoriühenduste liigendeid. Kasutage vasemääret.

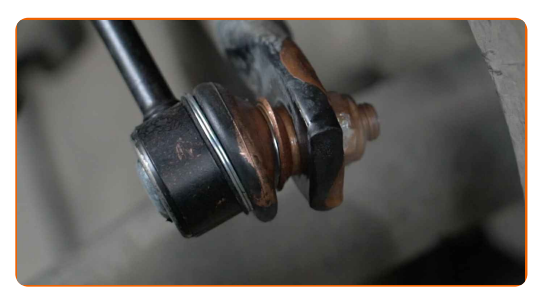

**12**

Laske auto alla.

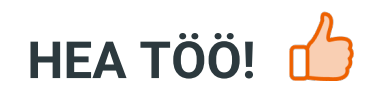

**VAATA [ROHKEM](https://club.autodoc.ee/manuals/volvo/xc70/xc70-cross-country?utm_source=club.autodoc.ee&utm_medium=referral&utm_campaign=vote_PDF&utm_term=ee) ÕPETUSI**

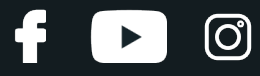

## **AUTODOC — TOP KVALITEET JA TASKUKOHASED AUTOVARUOSAD INTERNETIST**

AUTODOC`I [MOBIILIRAKENDUS:](https://interstitials.onelink.me/1036709825?pid=pdf) HAARAKE SUUREPÄRASTEST PAKKUMISEST, SAMAS OSTES MUGAVALT

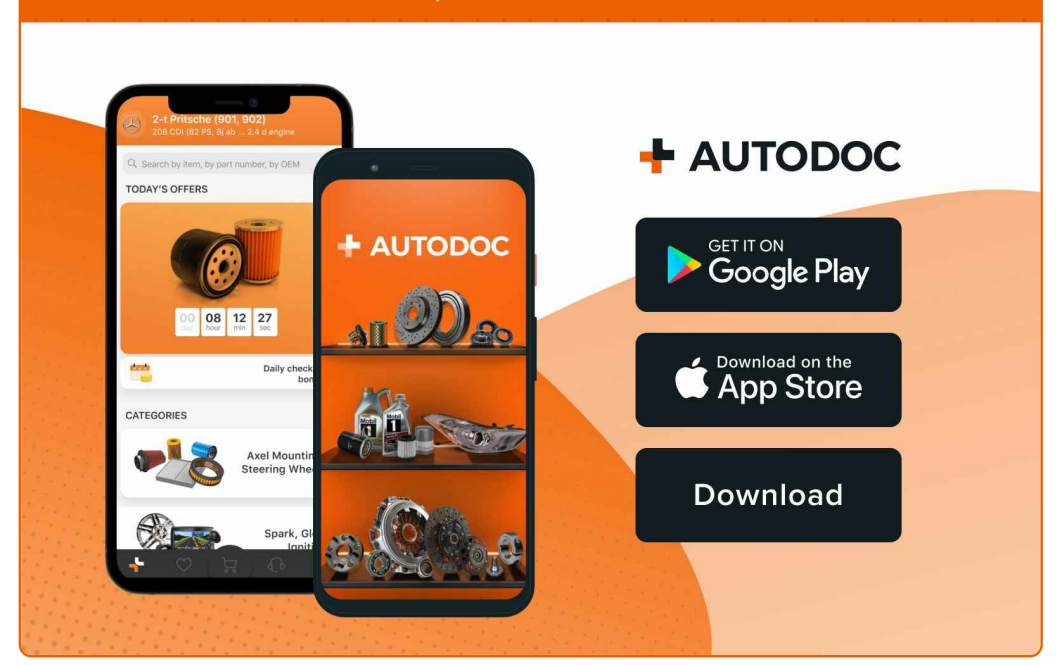

### **[SUUREPÄRANE](https://www.autodoc.ee?utm_source=pdf) VALIK VARUOSASID TEIE AUTOLE**

#### **[STABILISAATORI](https://www.autodoc.ee/auto-osad/stabilisaatori_otsavarras-10677?utm_source=pdf) VARRAS: LAI VALIK**

## **VASTUTUSE VÄLISTAMINE:**

Dokument sisaldab ainult üldisi soovitusi, mis võivad olla abiks remondi- või asendustööde teostamisel. AUTODOC ei vastuta mistahes kaotuste, vigastuste ega varaliste kahjude eest, mis on tekkinud remonditööde või asendusprotsessi käigus vale kasutamise või antud informatsiooni vale tõlgendamise tagajärjel.

AUTODOC ei vastuta mistahes võimalike vigade ja ebatäpsuste eest selles juhendis. Antud informatsioon on ainult informatiivset laadi ja eiasenda spetsialisti nõuandeid.

AUTODOC ei vastuta varustuse, tööriistade ja autovaruosade vale või ohtliku kasutamise eest. AUTODOC soovitab kindlasti olla ettevaatlik ja järgida ohutusnõudeid, kui teostatakse remondi- või asendustöid. Pidage meeles, et madala kvaliteediga autovaruosade kasutamine ei taga teile vajalikul tasemel liiklusohutust.

© Copyright 2023 - Kogu selle veebilehe sisu, eriti tekstid, fotod ja graafikud on autoriõiguse seaduse poolt kaitstud. Kõik õigused, sealhulgas kopeerimine, kolmandatele osapooltele avalikustamine, redigeerimine ja tõlkimine kuuluvad AUTODOC SE.